Государственное автономное профессиональное образовательное учреждение Тюменской области «Тюменский колледж транспортных технологий сервиса» (ГЛПОУ ТО «ТКТТС»)

СОГЛАСОВАНО:

заместитель управляющего директора по кадрам социальным вопросам АО «ГМС

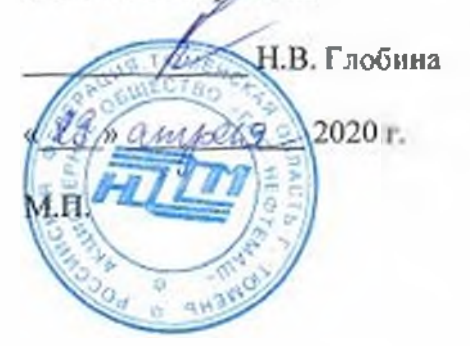

# УТВЕРЖДАЮ:

заместитель директора по учебно - производственной работе-Н.Ф. Борзенко ель 2020 г.

# **РАБОЧАЯ ПРОГРАММА**

учебная дисциплина ОПЦ.01 Техническая графика

профессия 15.01.32 Оператор станков с программным управлением

Тюмень 2020

Рабочая программа учебной дисциплины разработана согласно требований Федерального государственного образовательного стандарта (далее ФГОС) по профессии среднего профессионального образования (далее СПО) 15.01.32 Оператор станков с программным управлением. Приказ Минобрнауки России от 9 декабря 2016 г. N 1555 (зарегистрировано в Минюсте России 20 декабря 2016 г. N 44827), ПООП по профессии 15.01.32 Оператор станков с программным управлением.

Рассмотрена на заседании ПЦК отделения строительства, машиностроения организации перевозки,

протокол № 9 от «22» апреля 2020 г. Председатель ПЦК  $\frac{dm}{m}$  /Т.А.Лупан/

Организация - разработчик: Г'АПОУ ТО «ТКТТС»

Разработчик: Лупан Татьяна Анатольевна, преподаватель ГАПОУ ТО «ТКТТС».

# СОДЕРЖАНИЕ

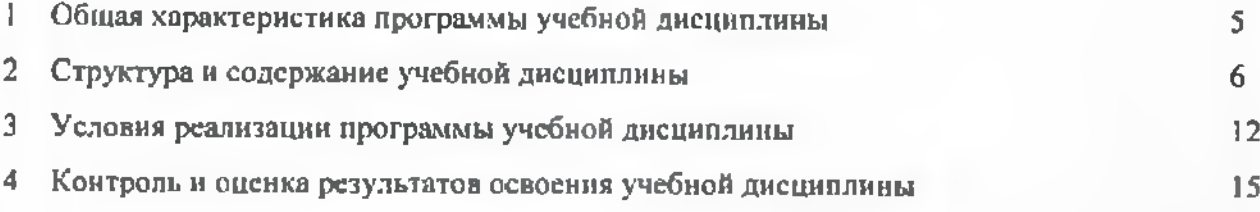

## <sup>1</sup> ОБЩАЯ ХАРАКТЕРИСТИКА ПРОГРАММЫ УЧЕБНОЙ ДИСЦИПЛИНЫ

### 1.1 Место дисциплины структуре основной образовательной программы

Учебная дисциплина ОПЦ.01 Техническая графика является обязательной частью профессионального цикла основной профессиональной образовательной программы соответствии ФГОС по профессии 15.01.32 Оператор станков программным управлением, входящей в состав укрупненной группы специальностей: 15.00.00 Мацииностроение.

Учебная дисциплина О11Ц.01 Техническая графика обеспечивает формирование профессиональных и общих компетенций по всем видам деятельности ФГОС по профессии 15.01.32 Оператор станков программным управлением. Особое значение дисциплина имеет при формировании развитии ПК:

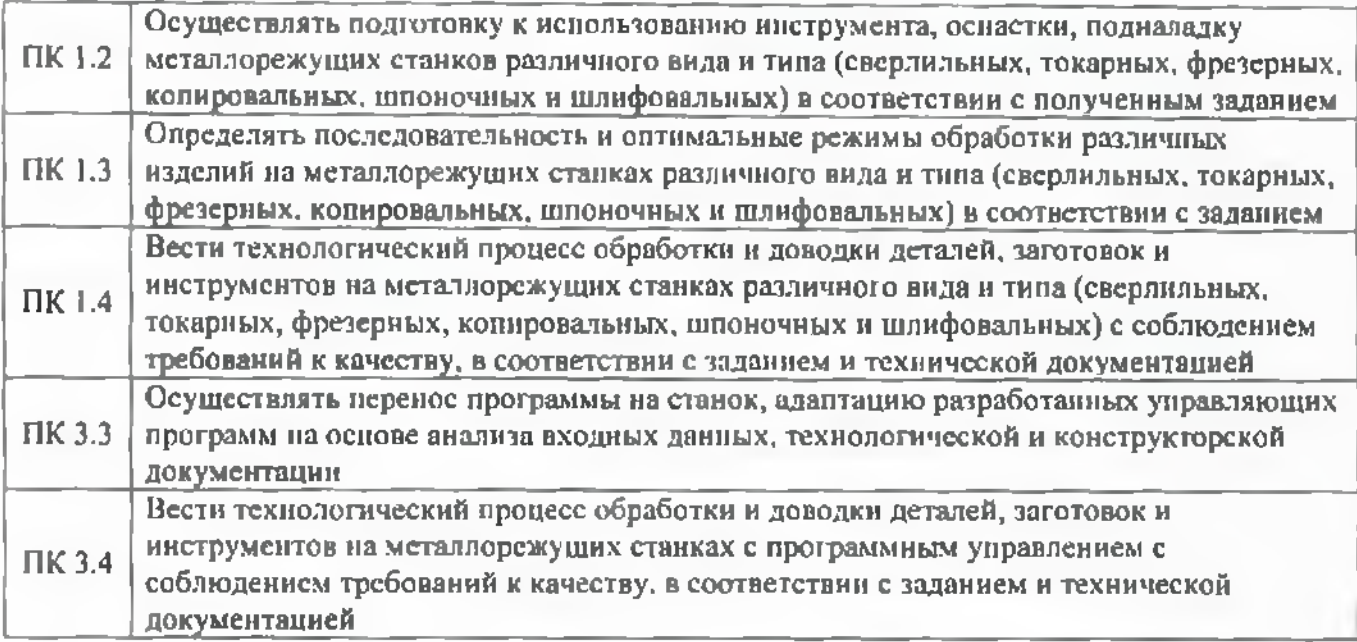

### 1.2 Цель планируемые результаты освоения дисциплины

В рамках программы учебной дисциплины обучающимися осваиваются умения и знания

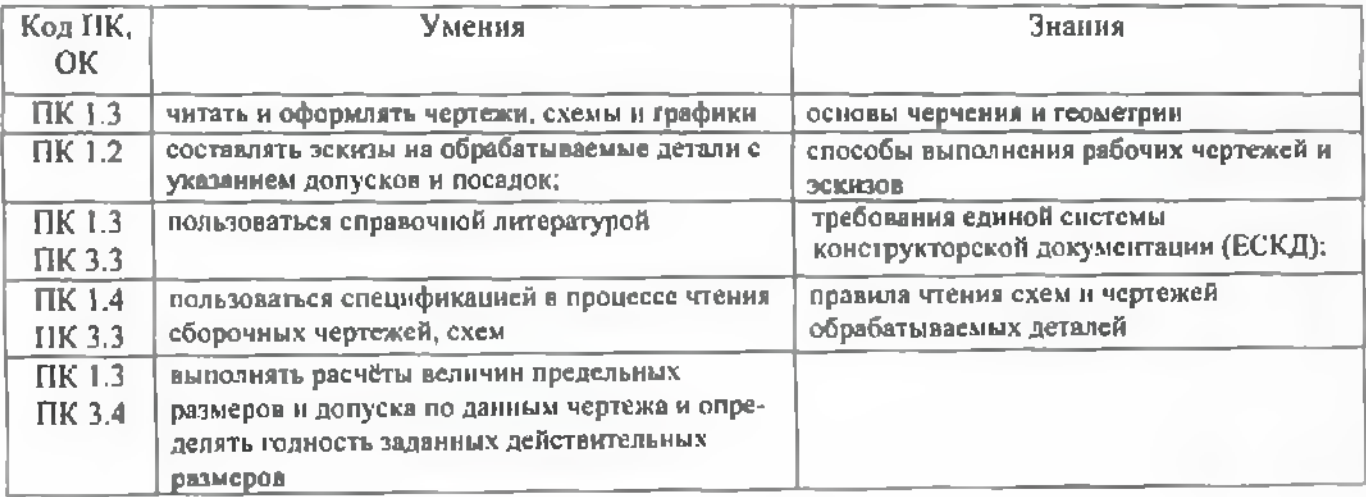

# 2 СТРУКТУРА СОДЕРЖАНИЕ УЧЕБНОЙ ДИСЦИПЛИНЫ

# 2.1 Объем учебной дисциплины виды учебной работы

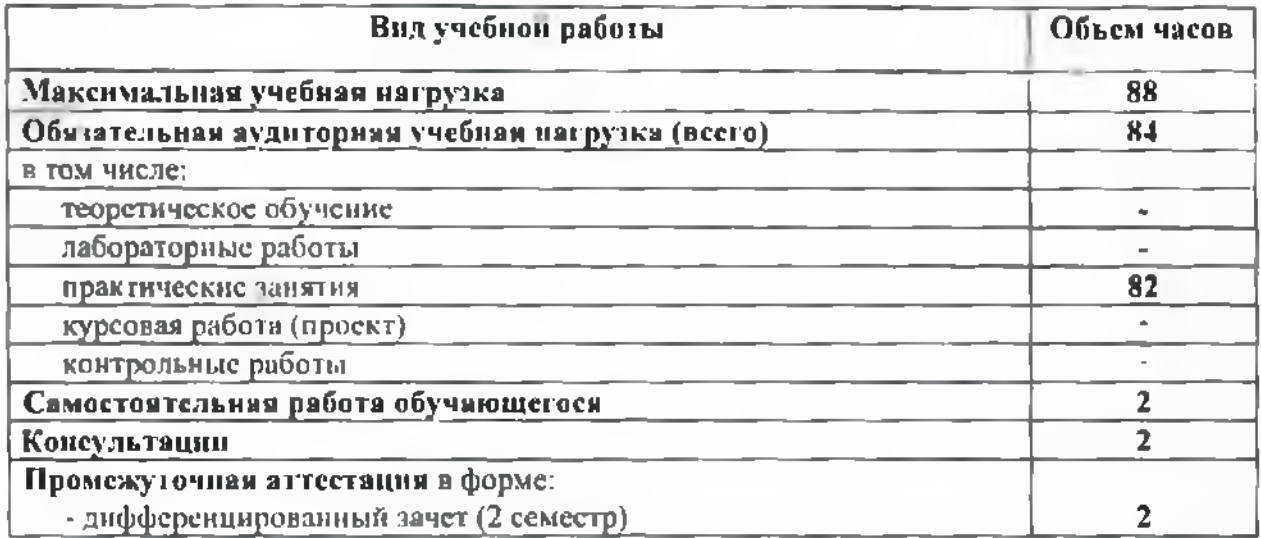

# 2.2 Тематический план содержание учебной дисциплины

<span id="page-5-0"></span>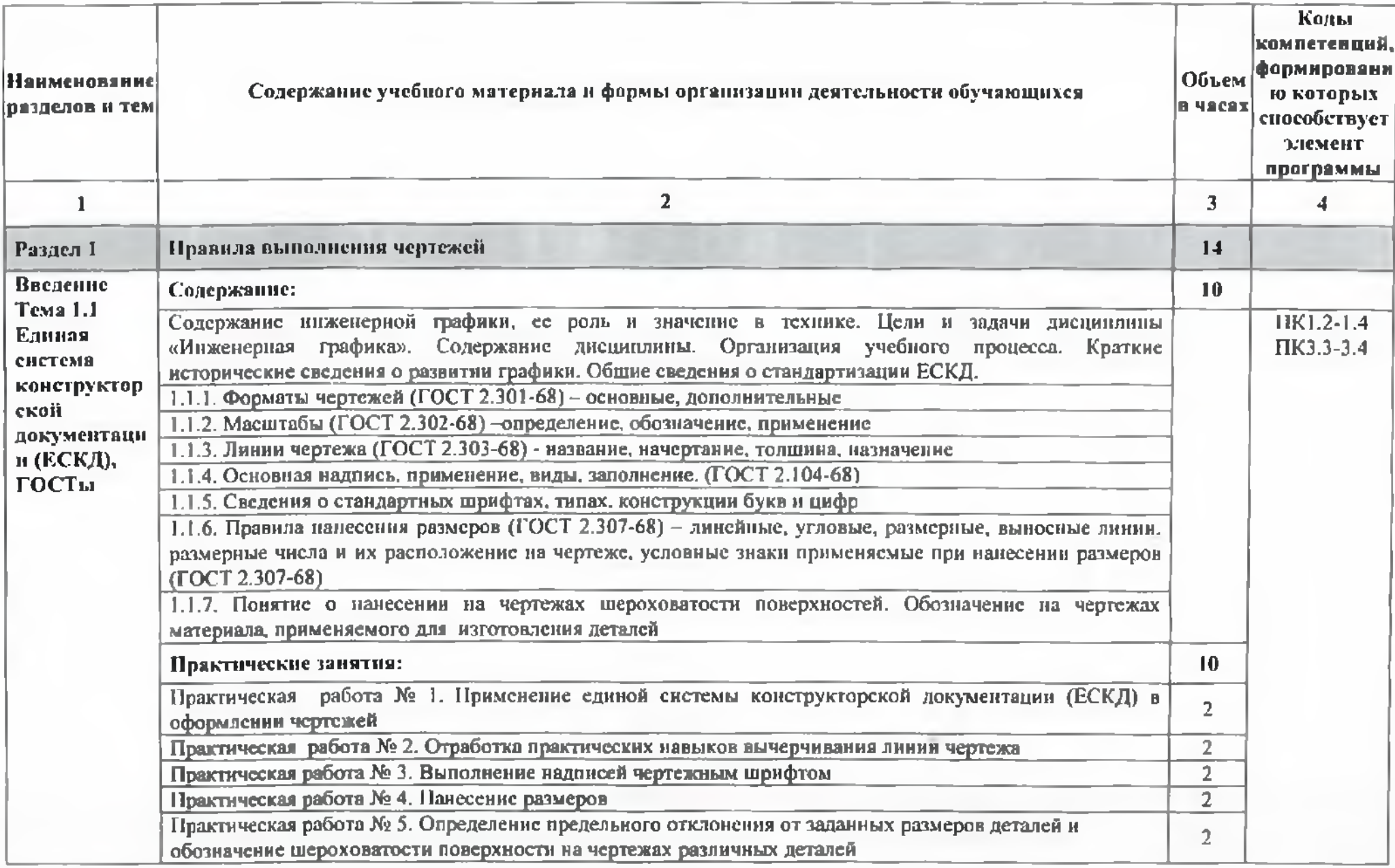

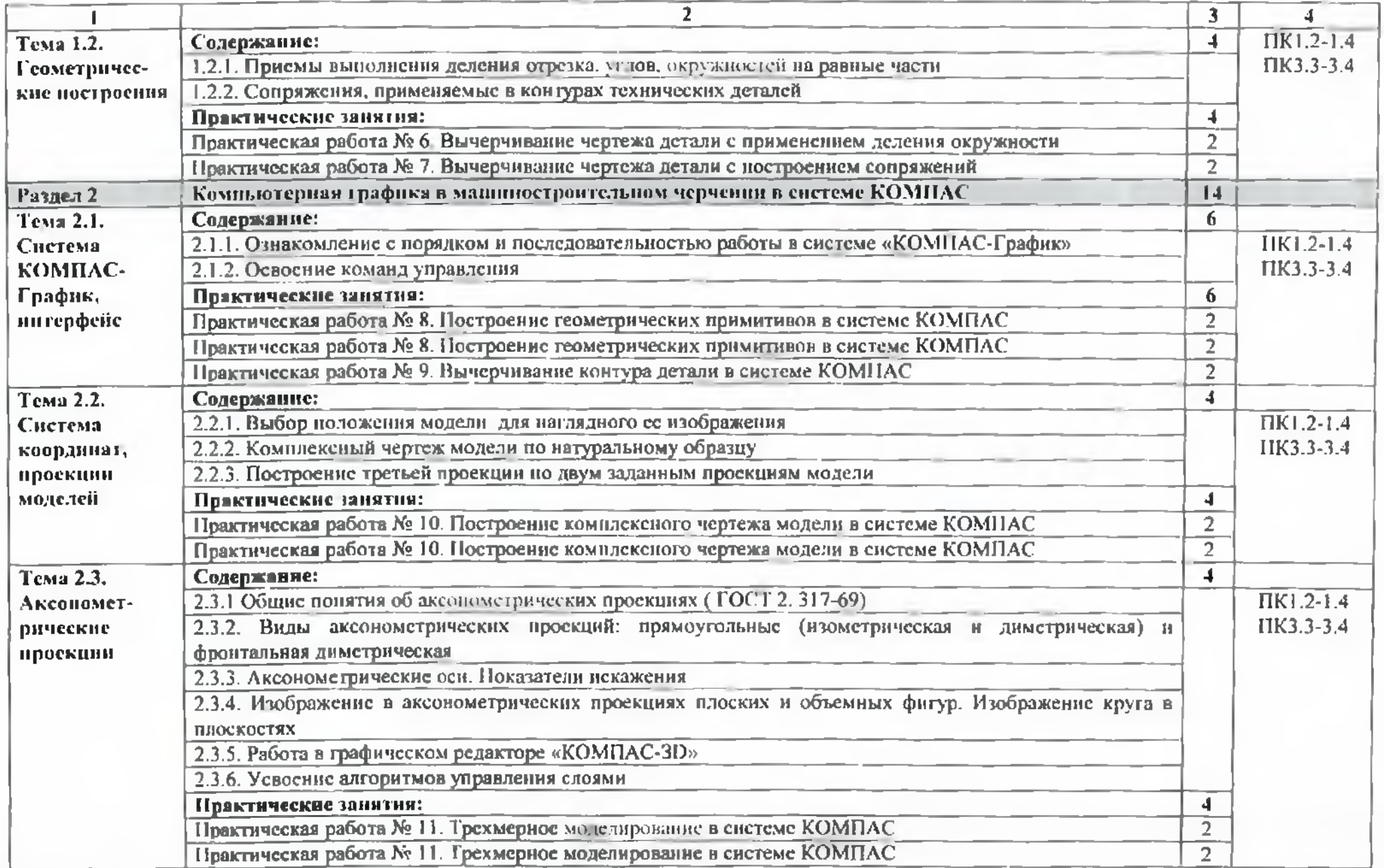

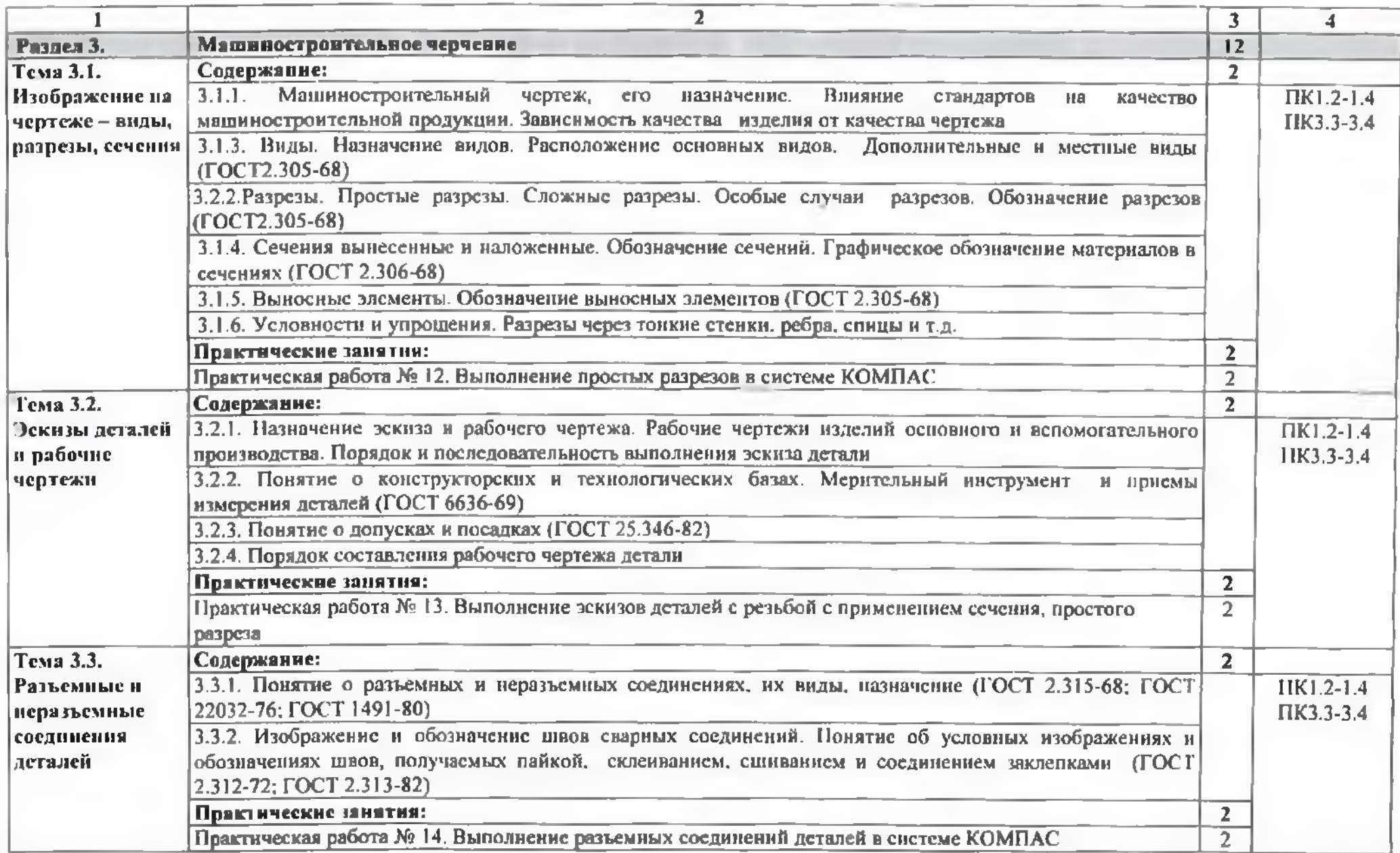

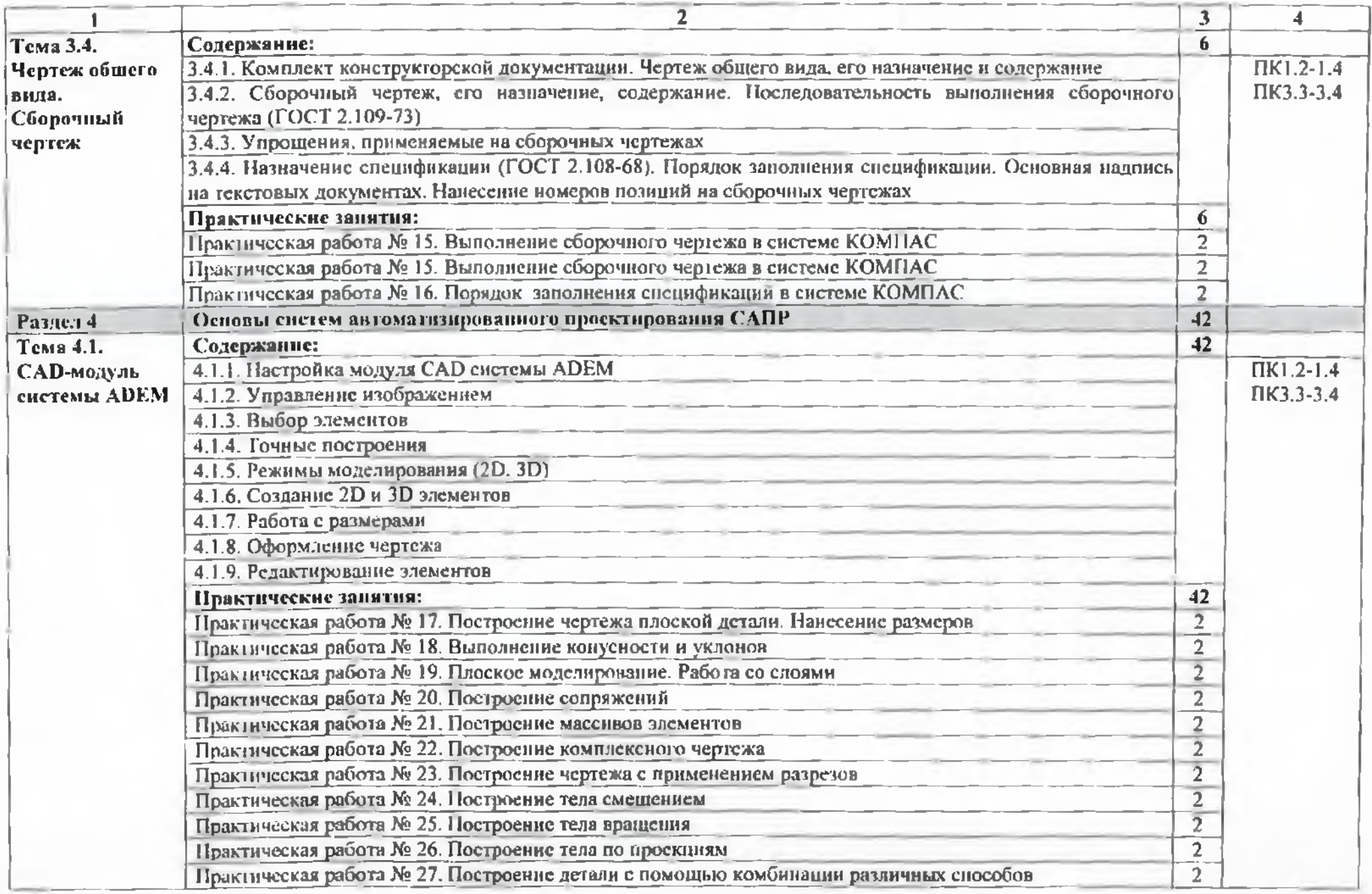

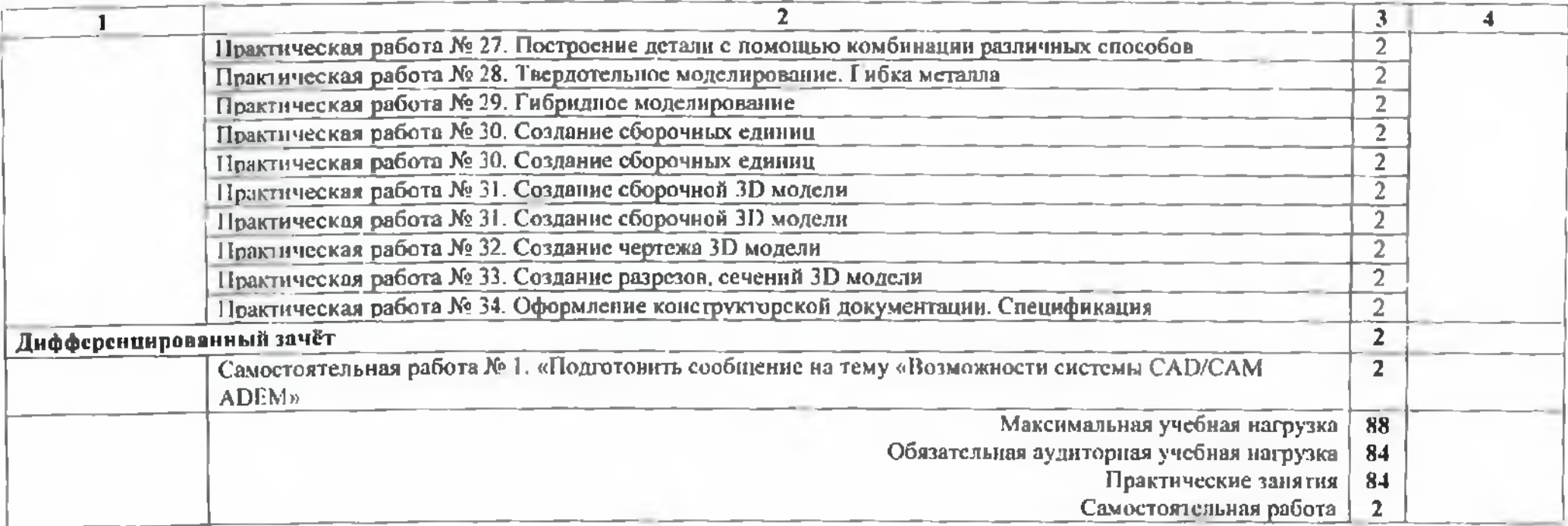

## 3 УСЛОВИЯ РЕАЛИЗАЦИИ ПРОГРАММЫ ДИСЦИПЛИНЫ

### 3.1 Требования минимальному материально-техническому обеспечению

Реализация программы дисциплины требует наличие учебного кабинета «Техническая графика».

Оборудование учебного кабинета и рабочих мест кабинета:

- рабочее место преподавателя;
- столы для студентов количеством <sup>13</sup> мест
- компьютерная техника <sup>13</sup> шт.
- модели различных деталей
- $-$  IIO: KOMITAC, ADEM

3.2 Информационное обеспечение обучения

### 3.2.1. Печатные издания

Основные источники:

1. Бродский А.М. Техническая графика (металлообработка): учебник для НПО. - М.: ИЦ «Академия», 2017.-400с.

Справочники справочные пособия:

<sup>1</sup> ГОСТ 2.105-95 «Общие требования текстовым документам». М.: Изд-во стандартов, 1996

2 Государственные стандарты. ЕСКД— единая система конструкторской документации

3 Государственные стандарты. СПДС — система проектной документации для строительства

4 Чекмарев А.А. Справочник по черчению: учеб. пособие для студ. СПО. - М.: ИЦ «Академия», 2013

### 3.2.2. Дополнительные источники:

<sup>1</sup> Бродский А.М. Черчение (металлообработка): учебник для НПО. - М.: ИЦ «Академия»,  $2017. - 420$  c.

2 Селезнев В.А. Основы компьютерной графики 3D моделирования (технический рисунок: учеб. пособие для СПО и прикл. бакалавриата. - Брянск: Издательство «Ладомир», 2016. CD-ROM

3 Селезнев В.А.. Дмитриенко С.А. Основы компьютерной графики 3D моделирования (технический рисунок: Практикум для СПО и прикладного бакалавриата. - Брянск: БГУ им. Академика И.Г. Петровского, 2016. CD-ROM

4.Василенко Е.А. Техническая графика: учебник для студ. СПО. - М.: ФОРУМ: ИНФРА-М, 2О18.-388с.

5.Аверин В.Н. Компьютерная инженерная графика: учеб, пособие для студентов С11О. - М.: ИЦ «Академия», 2017.-217 с.

Нормативно-правовая документация:

<sup>1</sup> ГОСТ 2.301-68\*. Форматы.-М.:Изд-во стандартов, 1983.-2 с.

2 <sup>1</sup> ОСТ 2.302-68\*. Масштабы.-М.:Изд-во стандартов, 1983.-1 с.

3 ГОСТ 2.303-68\*. Линии.-М.:Изд-во стандартов, 1983.-6 с.

4 ГОСТ 2.304-81. Шрифты чертсжныс.-М.:Изд-во стандартов, 1983.-28 с.

5 1 ОСТ 2.305-68. Изображения - виды, разрезы, сечения.-М.:Изд-во стандартов, 1983.-22 с.

6 ГОСТ 2.306-68\*. Обозначения графических материалов правила нанесения их на чертежах.-М.:Изд-во стандартов. 1983.-7 с.

7 ГОСТ 2.307-68\*. Нанесение размеров предельных отклонений.-М.:Изд-во стандартов, 1983.-33 с.

8 ГОСТ 2.318-81. Правила упрощенного нанесения размеров отверстий.- М.:Изд-во стандартов. 1983.-5 с.

9 ГОСТ 2.311-68. Изображение резьбы.-М.:Изд-во стандартов, 1983.-6 с.

10 ГОСТ 2.109-73. Основные требования чертежам.-М.:Изд-во стандартов, 1982.-43 с.

11 ГОСТ 2.315-68\*. Изображения упрощенные условные крепежных деталей.-М.:Изд-во стандартов, 1983.-15 с.

12 ГОСТ 2.104-2006. Основные надписи.-М.:Изд-во стандартов, 1982.-9 с.

13 ГОСТ 2.108-68. Спсцификация.-М.:Изд-во стандартов, 1982.-12 с.

14 ГОСТ 2.701-76. Схемы. Виды типы. Общие требования вынолне-нию.- М.:Изд-во стандартов, 1985.-16 с.

15 ГОСТ 2.704-76. Правила выполнения гидравлических и пневматических схем.- М.:Изд-во стандартов, 1986.-16 с.

16 ГОСТ 2.721-74. Обозначения условные графические в схемах. Обозначения общего применсния.-М.:Изд-во стандартов. 1972.-6с.

17 ГОСТ 2.780-68\*. Обозначения условные графические в схемах. Элементы гидравлических пневматических сегсй.-М.:Изд-во стандартов, 1968.-5 с.

18 ГОСТ 2.782-68. Обозначения условные графические в схемах. Насосы и двигатели гидравлические пневматические.-М.:Изд-во стандартов, 1968.-13 с.

19 ГОСТ 2.784-70. Обозначения условные графические в схемах трубопроводов.-М.:Изд-во стандартов, 1970.-10 с.

20 ГОСТ 2.785-70. Обозначения условные графические в схемах. Арматура трубопроводная.-М.:Изд-во стандартов, 1970.- 20с.

21 ГОСТ 2.790-74. Обозначения условные графические в схемах. Анпараты колопные.-М.:Изд-во стандартов, 1976.-9 с.

22 ГОСТ 2.791-74. Обозначения условные графические в схемах. Отстойники и фильтры.-М.:Изд-во стандартов, 1976.-9 с.

23 ГОСТ 2.792-74. Обозначения условные графические в схемах. Аппараты сушильные.-М.:Изд-во стандартов, 1976.-10 с.

24 СТП ЛТИ 2.305.010-82. Обозначения условные графические  $\, {\bf B}$ технологических схемах. Оборудование технологии органического синтсза.-38 с.

25 ГОСТ 2.103-68\*. Стадии разработки.-М.:Изд-во стандартов, 1981.-4 с.

26 ГОСТ 2.120-73\*. Технический проскт.-М.:Изд-во стандартов, 1982.-7 с.

27 ГОСТ 2.312-72. Условные изображения обозначения швов сварных соединений.-М.:Изд-во стандартов, 1983.-15 с.

28 ГОСТ 2789-73\*. Шероховатость поверхности. Параметры характеристики.- М.:Изд-во стандартов, 1990.-10 с.

29 ГОСТ 2.309-73\*. Обозначения шероховатости поверхностей.-М.:Изд-во стандартов. 1983.-10 с.

### 3.2.3. Электронные издания (электронные ресурсы)

1 Васильева К. В. Детали машин и их соединения на чертежах [Электронный ресурс): учебно-методическое пособие для студентов всех специальностей: - М: ФБГОУ ВПО МГУЛ. 2014. Режим доступа: http://sintodo.ru/pdf/UP012.pdf, свободный

2 Открытая база ГОСТов, СНиПов, технических регламентов. [Электронный ресурс): [сайт). - Электрон, дан. Режим доступа: <http://standartgost.ru>, свободный

<sup>3</sup> Библиотека государственных стандартов. [Электронный ресурс): [сайт). - Электрон, дан. - Режим доступа: http://files.stroyinf.ru/cat0/0-0.htm. свободный

4 Азбука КОМПАС График V15. Система КОМПАС-График 2014 [Электронный ресурс): учебник. — ЗАО АСКОН, 2014. Режим доступа: http://docplayer.ru/25919833-Azbuka-kompas-grafik-v-god.html, свободный

5 Уроки черчения. Создание чертежей: Профессиональное обучение Электронные учебники самоучители. [Электронный ресурс): [сайт]. - Электрон, дан. - Режим доступа: <http://tepka.ru/index.htnil>. свободный

# 4 КОНТРОЛЬ И ОЦЕНКА РЕЗУЛЬТАТОВ ОСВОЕНИЯ УЧЕБНОЙ ДИСЦИПЛИНЫ

контроль оценка результатов освоения учебной дисциплины осуществляется преподавателем в процессе проведения практических занятий, а также выполнения обучающимися индивидуальных заданий.

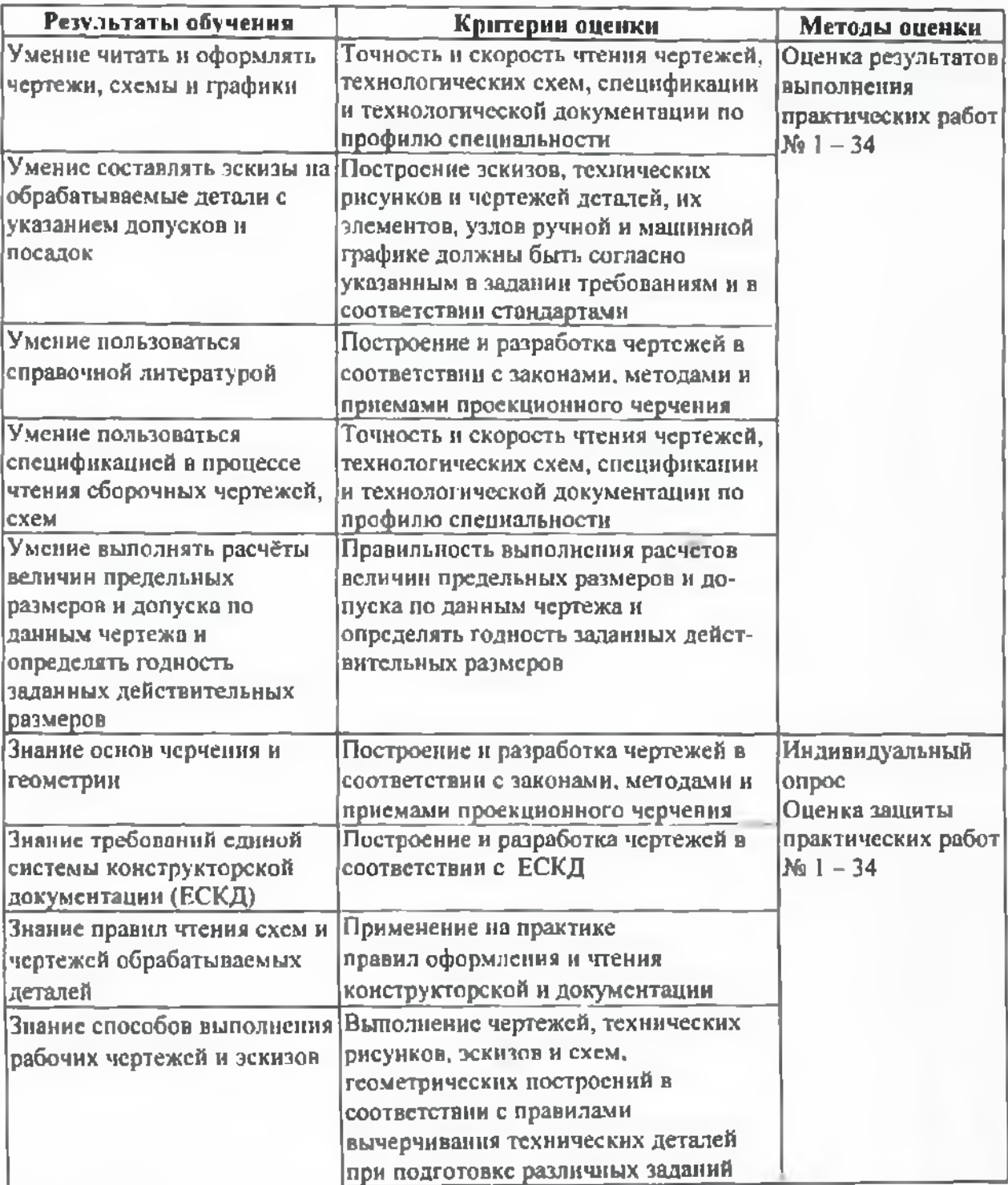